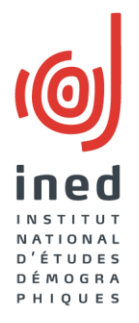

# **Le DataLab de l'Ined**

Arianna Caporali ([arianna.caporali@ined.fr\)](mailto:arianna.caporali@ined.fr)

*Semaine data SHS, PUD-S 5 décembre 2022*

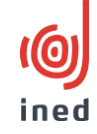

- Introduction: l'Ined et le DataLab
- Activités du DataLab
- Objectifs et réalisation depuis sa création
- Offre et ressources en ligne
- Développements à l'avenir

## L'Institut national d'études démographiques (Ined)

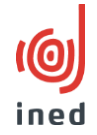

- Un institut de recherche public spécialisé dans les études sur la population
- 8 thèmes de recherche principaux : couple, famille et sexualité; espérance de vie, mortalité et santé; migrations internationales, discrimination et intégration; habitat, environnement et territoire; genre, inégalité hommes-femmes; âges de la vie, vieillissement; les populations du monde
- Environ 250 personnes; 10 unités de recherche et 7 services d'appui à la recherche
- Collecte de données en collaboration avec le Service des enquêtes et sondages (SES)
- Membre fondateur de Quetelet-PROGEDO-Diffusion

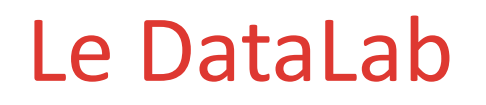

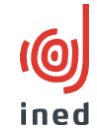

- Créé en 2019 au sein du SES afin de centraliser et renforcer deux types d'activités:
	- Développent et maintenance de bases de données démographiques et contextuelles
	- $\checkmark$  Mise à disposition de données d'enquêtes
		- Catalogue de données de l'Ined (253 références) dont les Fichiers de Production et de Recherche (FPR) à commander via Quetelet-PROGEDO-diffusion
		- Catalogue des enquêtes de Generations & Gender Programme (GGP)
	- Mission principale : relever les défis de l'Open Data

## Intérêts du DataLab

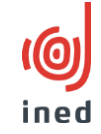

- Centraliser les demandes d'appui aux chercheurs
- Avoir une structure dédiée à « mettre en avant » dans les demandes de financement
- Disposer d'interlocuteur « institutionnel » pour les structures similaires (ex. DataLab du « Max Planck Institute for Demographic Research » - MPIDR - de Rostock)
- Acteur de la mise en œuvre de la politique de la science ouverte à l'Ined

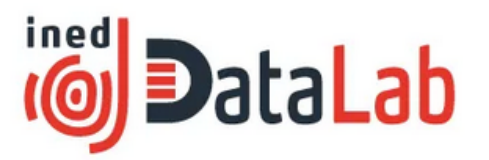

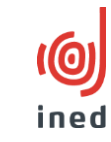

**FRIEN** 

### **DataLab**

Bienvenue sur le site du DataLab de l'Institut national d'études démographiques (Ined) !

Ce site présente les activités du **DataLab** et donne accès aux ressources en ligne pour explorer les enquêtes et les bases de données démographiques et contextuelles qu'il met à disposition.

#### **O** Données d'enquêtes

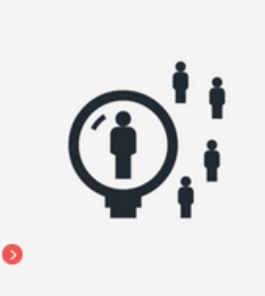

Le DataLab de l'Ined met à disposition les données des enquêtes de l'Ined et du projet Generations and Gender Programme (GGP), en collaboration avec Quetelet PROGEDO Diffusion. Ces données sont issues de différentes enquêtes nationales ou internationales.

L'Ined réalise des enquêtes par questionnaire, le plus souvent en collaboration avec d'autres organismes, abordant des problématiques telles que les trajectoires de couples, les parcours migratoires, la fécondité, la contraception, les relations familiales et avec l'employeur.

#### $\mathbf{r}^+$  EN SAVOIR PLUS

Interview "Le DataLab de l'Ined"

O Quetelet PROGEDO Diffusion

#### **DERNIÈRES DONNÉES MISES À DISPOSITION**

**D** Enquête "Migrations - Famille - Vieillissement -Mayotte (2015-2016) "

Base des données "La démographie des décès par Covid-19" : données pour le Japon

#### **O Données démographiques et contextuelles**

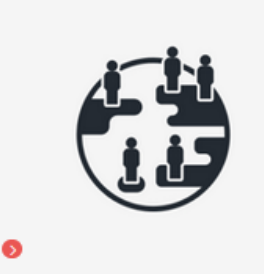

Le DataLab de l'Ined développe et maintient des bases de données démographiques et contextuelles. Ces bases de données regroupent de multiples indicateurs, dans le domaine de la démographie principalement (mortalité, natalité, migrations, etc.), mais aussi de la sociologie, de l'économie ou de la science politique. Elles couvrent un grand nombre de pays européens, voire du monde pour certaines bases de données.

Ces bases de données ont été constituées et sont maintenues grâce aux différentes collaborations internationales de l'Ined. Elles sont pour la plupart disponibles en libre accès.

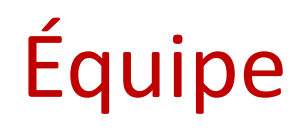

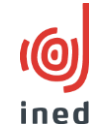

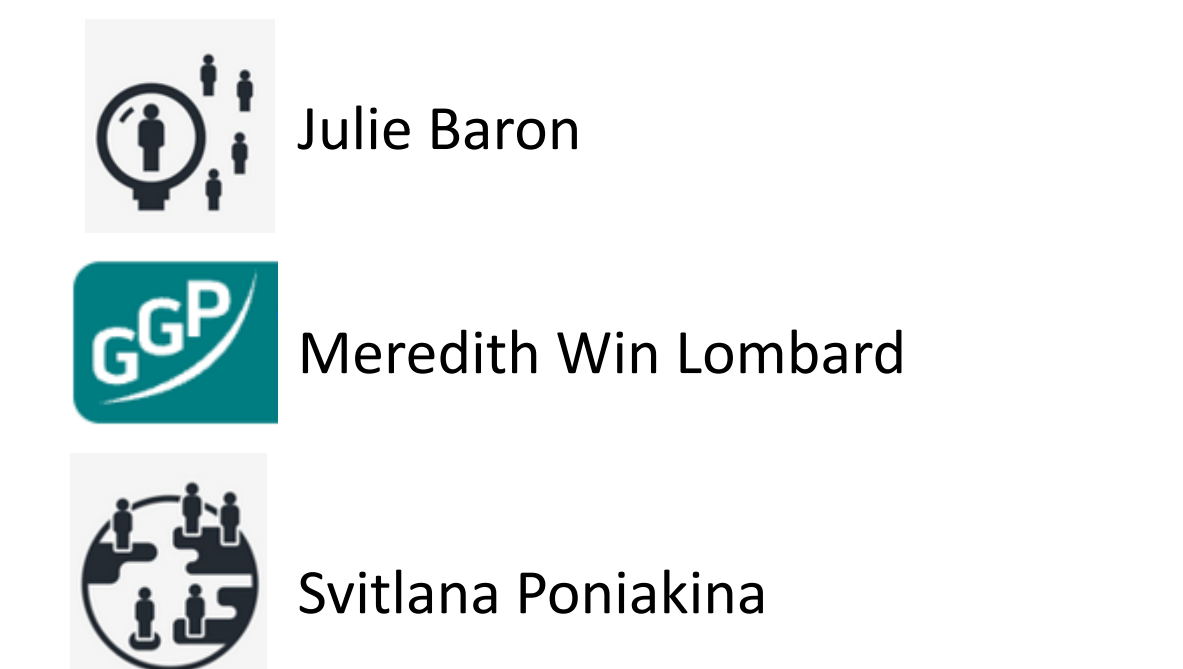

- Arianna Caporali (responsable)
- Thomas Merly-Alpa (chef du SES)

## La mise à disposition des enquêtes de l'Ined

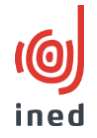

- 1. Acquisition des données et des documents liés à l'enquête (questionnaires, bilan de collecte, etc.)
- 2. Pseudonymisation des jeux de données (suppression des informations directement identifiantes) et création du FPR
- 3. Documentation de l'enquête et des jeux de données selon le standard DDI (Data Documentation Initiative) et le modèle du CESSDA (Consortium des archives européennes de données en sciences sociales)
- 4. Diffusion en ligne des métadonnées et des données via le catalogue DataIned ([data.ined.fr\)](https://data.ined.fr/index.php/home), et le catalogue de Quetelet-PROGEDO-Diffusion ([data.progedo.fr\)](https://data.progedo.fr/)
- 5. Promotion de la mise à disposition de l'enquête et gestion des demandes d'accès
- **But** : mise à disposition 3 ans après la fin de la collecte

## Le développement de base de données démographiques et contextuelles

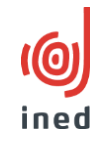

#### **Gestion**

- Recueil et mise à jour des données; coordination des collecteurs
- Création de fiches explicatives et de métadonnées
- Contrôle de la qualité et de la comparabilité
- Calcul d'indicateurs
- Mise en forme des données

### **Diffusion/ FAIRisation**

- Mise en place et gestion de sites web dédiés
- Emploi de logiciels d'exploration en ligne des données *PxWeb/ DataViz*
- Attribution d'une licence de diffusion
- Ajout dans le catalogue de données

### **Valorisation**

- Formations, séminaires (ex. École Hed, PUD), colloques (ex. PAA)
- *Data papers*
- Suivie de l'utilisation des bases

### **Participation aux activités de recherche**

Contribution à des projets de recherche et à des appels à projets pour obtenir des financements

## Objectifs du DataLab (2021-2025)

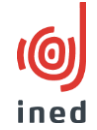

**Objectif 1. : « FAIRisation » des bases de données d'enquêtes**

Action 1.1. : Créer un nouveau catalogue des enquêtes de GGP et de l'Ined (remplacer le logiciel Nesstar)

Action 1.2. : Rendre plus accessibles les données d'enquêtes (en France et à l'international)

**Objectif 2. : Augmenter le fonds de données d'enquêtes mises à disposition**

Action 2.1. : Réaliser l'inventaire, la récupération, la priorisation

Action 2.2. : Optimiser le processus de documentation des données

**Objectif 3. : Développer les bases démographiques et contextuelles et les fichiers anonymes** 

Action 3.1. : « FAIRisation » des bases de données agrégées et contextuelles

Action 3.2. : Mener une réflexion sur la création de bases de données agrégées, interrogeables en ligne,

et les fichiers de données anonymes

**Objectif 4. : Promouvoir la culture de l'Open Data** 

Action 4.1. : Encourager les bonnes pratiques d'ouverture des données à l'Ined

Action 4.2. : Promouvoir les données de l'Ined en France et à l'international

## Les principes de la donnée FAIR

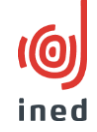

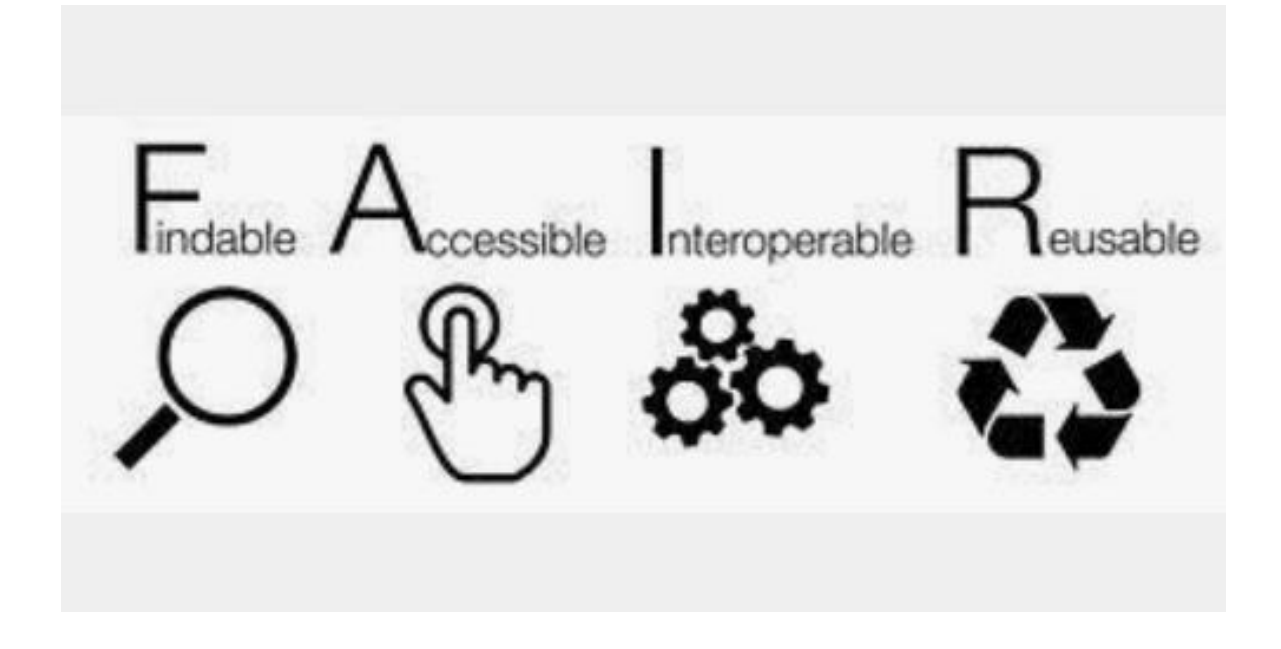

- Findable : identifiants pérennes, métadonnées standardisées, data repository
- Accessible : protocoles clairs et accès libre aux métadonnées
- Interoperable : métadonnées avec liens à d'autres données et à la bibliographie
- Reusable : attribution des licences, métadonnées, formats

### Objectif 1. : « FAIRisation » des données d'enquêtes Action 1.1. : Nouveau catalogue des enquêtes de GGP

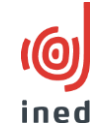

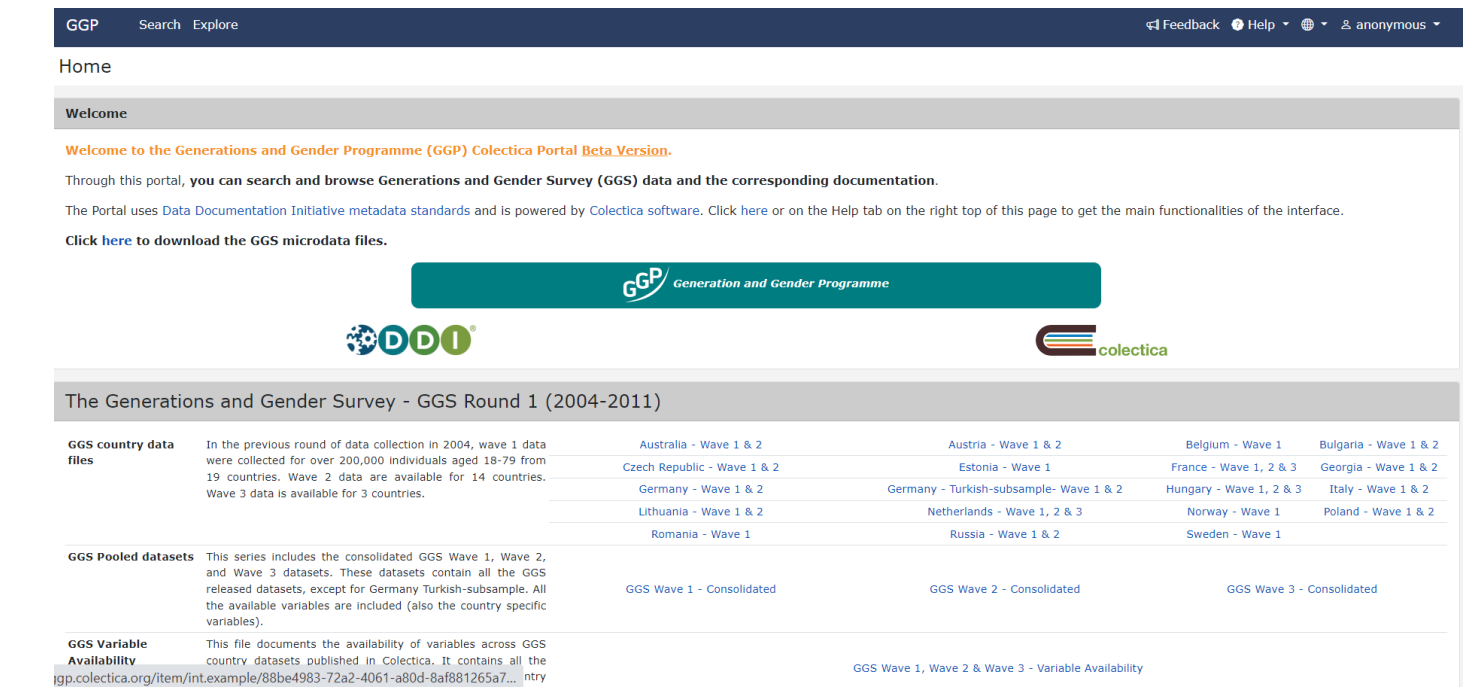

- Logiciel *Colectica*
- DDI (*Data Documentation Initiative*) Lifecycle
- Exploration des métadonnées sur les enquêtes et sur chaque variable
- Lancement en 2021 en version beta

### Objectif 1. : « FAIRisation » des données d'enquêtes Action 1.1. : Nouveau catalogue des données de l'Ined

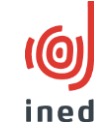

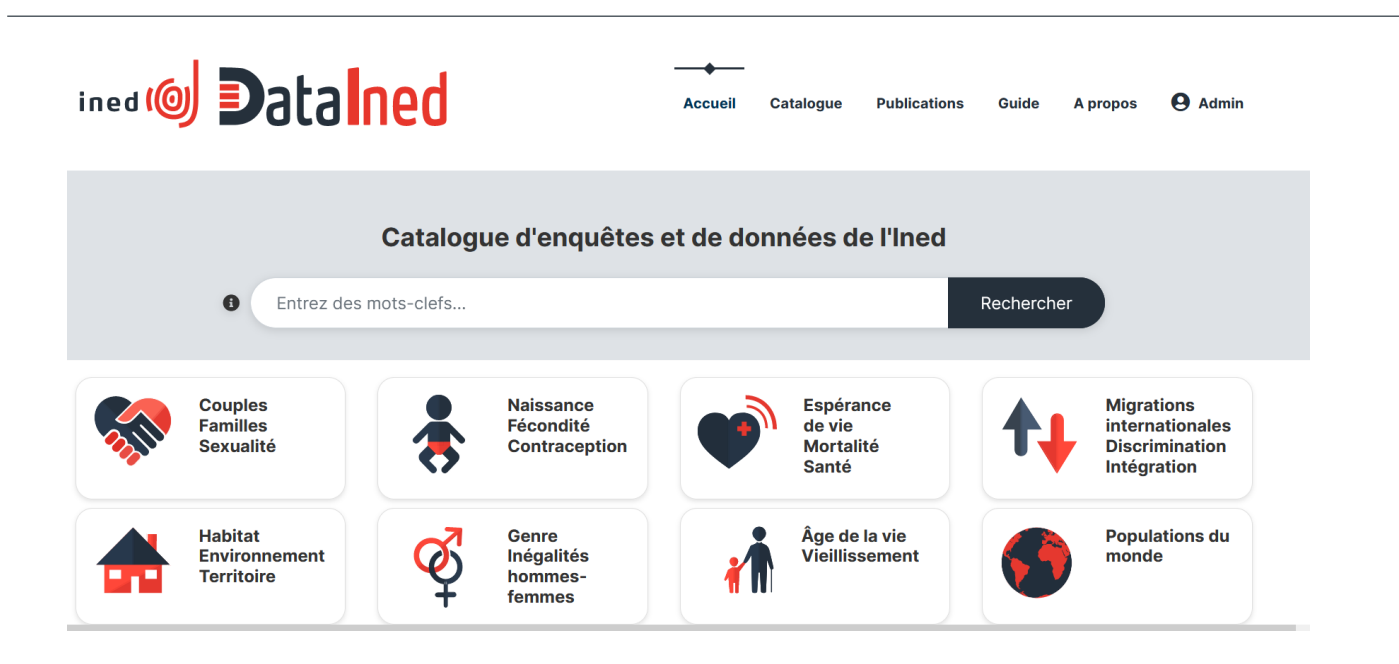

- Software *NADA Microdata Cataloging Tool*, *open access*, développé par la Banque Mondiale
- Respect du standard DDI version 2.5
- Affichage des métadonnées sur les enquêtes et sur chaque variable lorsqu'elles sont documentées, ainsi que des bases de données
- Lancement en mai 2022

Objectif 1. : « FAIRisation » des données d'enquêtes Action 1.2. : Rendre plus accessibles les enquêtes

- Harmonisation des termes des métadonnées DDI aux vocabulaires contrôlés de DDI
- Mise en conformité des fiches DDI avec le « metadata model » de CESSDA
- Attribution des DOI
- Affichage des métadonnées dans le catalogue de CESSDA
- *En cours :* traduction des métadonnées en anglais

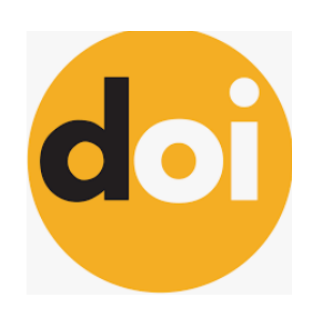

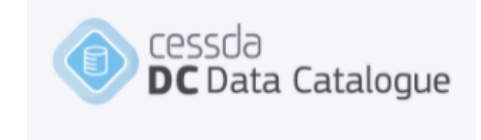

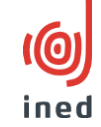

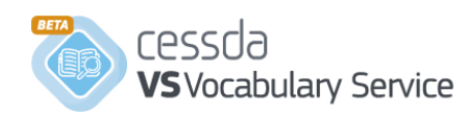

15

### Objectif 2. : Augmenter le fonds d'enquêtes mises à disposition

- Action 2.1 : Réaliser l'inventaire, la récupération, la priorisation
	- $\checkmark$  Liste des enquêtes à mettre à disposition
	- *En cours* : enrichissement des métadonnées des enquêtes peu documentées (ex. enquêtes anciennes)
- Action 2.2. : Optimiser le processus de documentation des données
	- Développement des routines informatiques pour documenter les fichiers des données au format DDI
	- $\checkmark$  Implication des ingénieurs méthodes et des statisticiens du SES dans la documentation des enquêtes

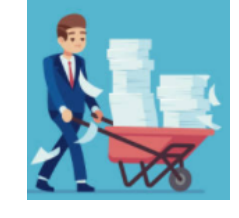

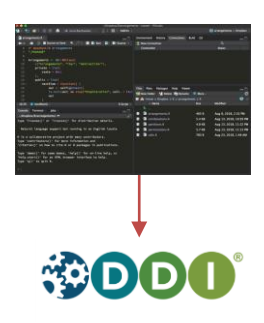

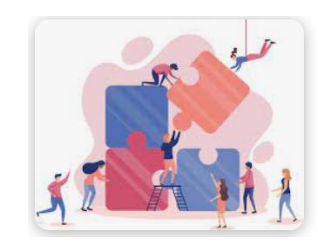

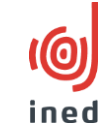

Objectif 3. : Développer les bases démographiques et contextuelles et les fichiers anonymes

- Action 3.1. : « FAIRisation » des bases de données
	- *En cours* : recommandations pour le choix d'un entrepôt et d'une licence
	- ◆ Ajout de ces bases de données dans le catalogue de données de l'Ined

- Action 3.2. : Création de bases de données anonymes
	- $\checkmark$  Fichiers de données anonymes à usage pédagogique

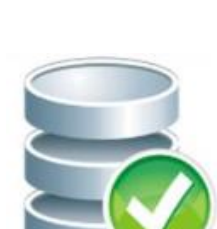

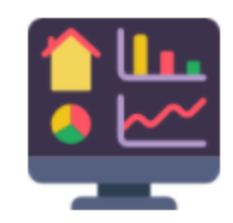

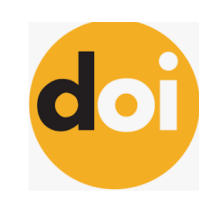

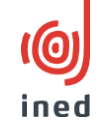

### Objectif 4. : Promouvoir la culture de l'Open Data

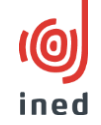

- Action 4.1. : Encourager les bonnes pratiques d'ouverture des données à l'Ined
	- $\checkmark$  Participation à politique de la Science Ouverte à l'Ined
	- $\checkmark$  Plans de gestion des données
- Action 4.2. : Promouvoir les données de l'Ined en France et à l'international
	- $\checkmark$  Séminaires, conférences, formations, ateliers…
	- « Data papers », media…

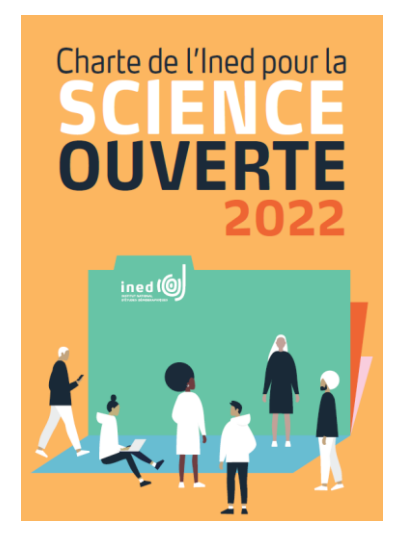

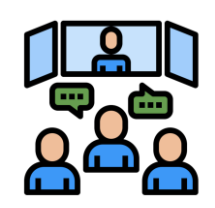

## Quelques chiffres

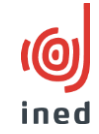

- 2 nouveaux catalogues
- 4 nouvelles bases de données lancées
- 10 enquêtes mises à disposition (Ined et GGP)
- + 150 demandes d'accès aux enquêtes
- 27 colloques, posters, autres activités de valorisation
- 5 articles scientifiques (dont 2 *data papers*)

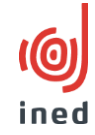

## Offre et ressources en ligne

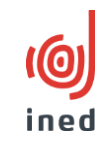

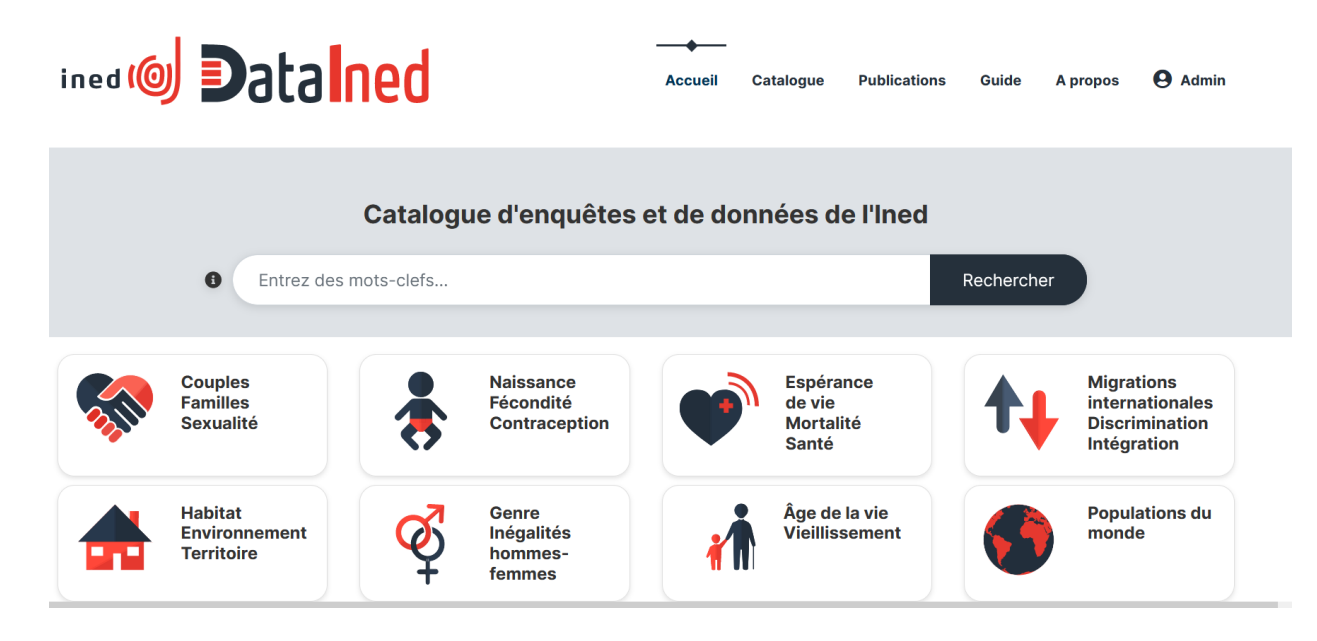

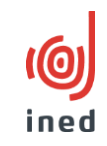

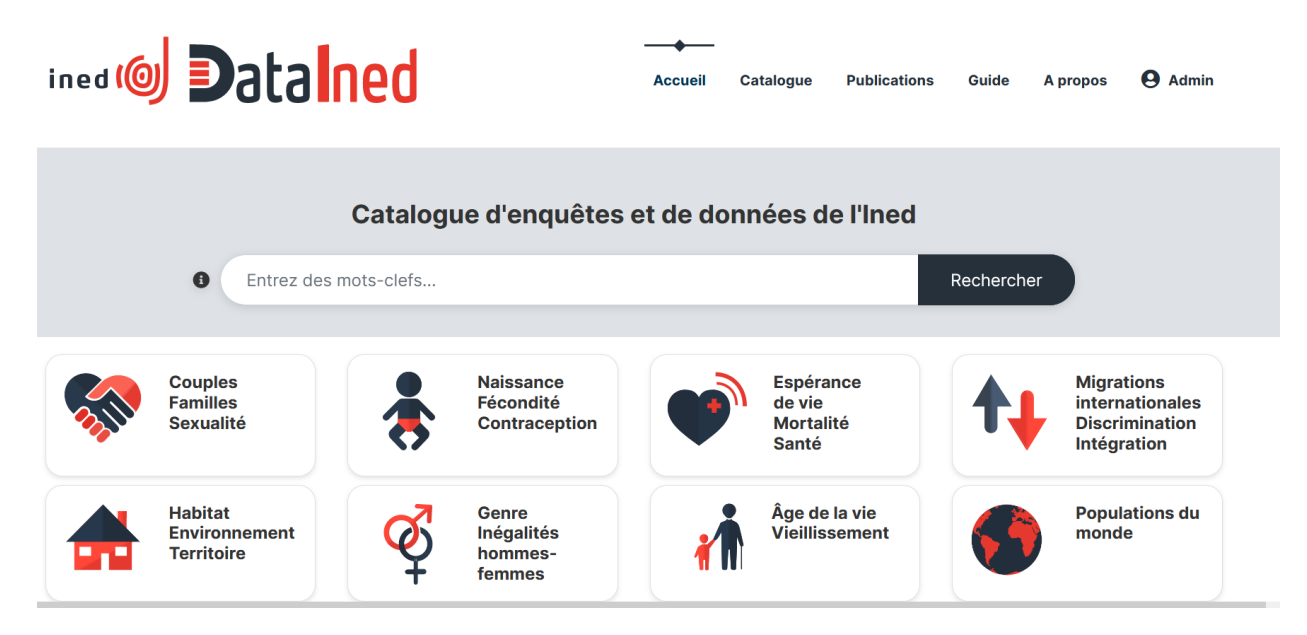

- Réalisé par Julie Lenoir (informaticienne) et Julie Baron (responsable de la mise à disposition des enquêtes de l'Ined)
- Pour plus d'information:

Julie Baron et Julie Lenoir, 2022, "DataIned, le nouveau catalogue d'enquêtes et de données de l'Ined ". Les Lundis de l'Ined. [http://hdl.handle.net/20.500.12204/AYDdSYiqBnm4X3q6Cr\\_H](http://hdl.handle.net/20.500.12204/AYDdSYiqBnm4X3q6Cr_H)

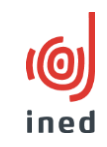

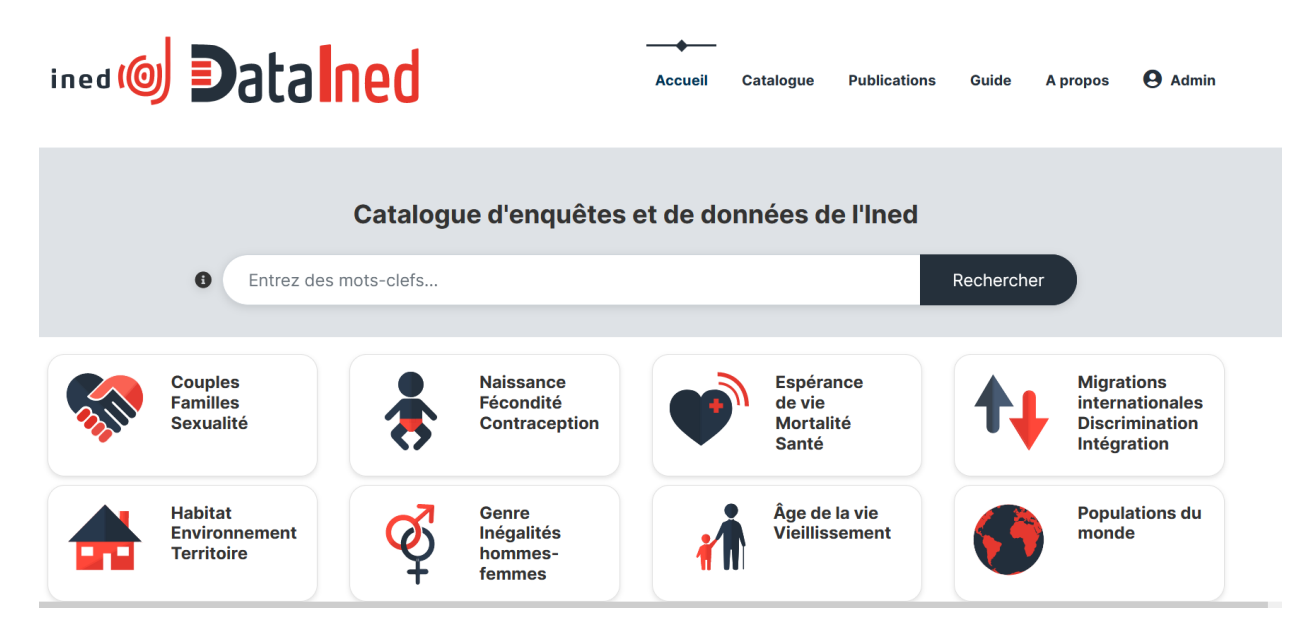

- **249 enquêtes :** 72 disponibles depuis un site web externe, dont 67 depuis PROGEDO
- **4 bases de données démographiques** : 1 en libre accès depuis DataIned, 3 accessibles depuis des sites web externes
- Ined maître ou co-maître d'ouvrage

# Nombre d'enquêtes par thème Ined

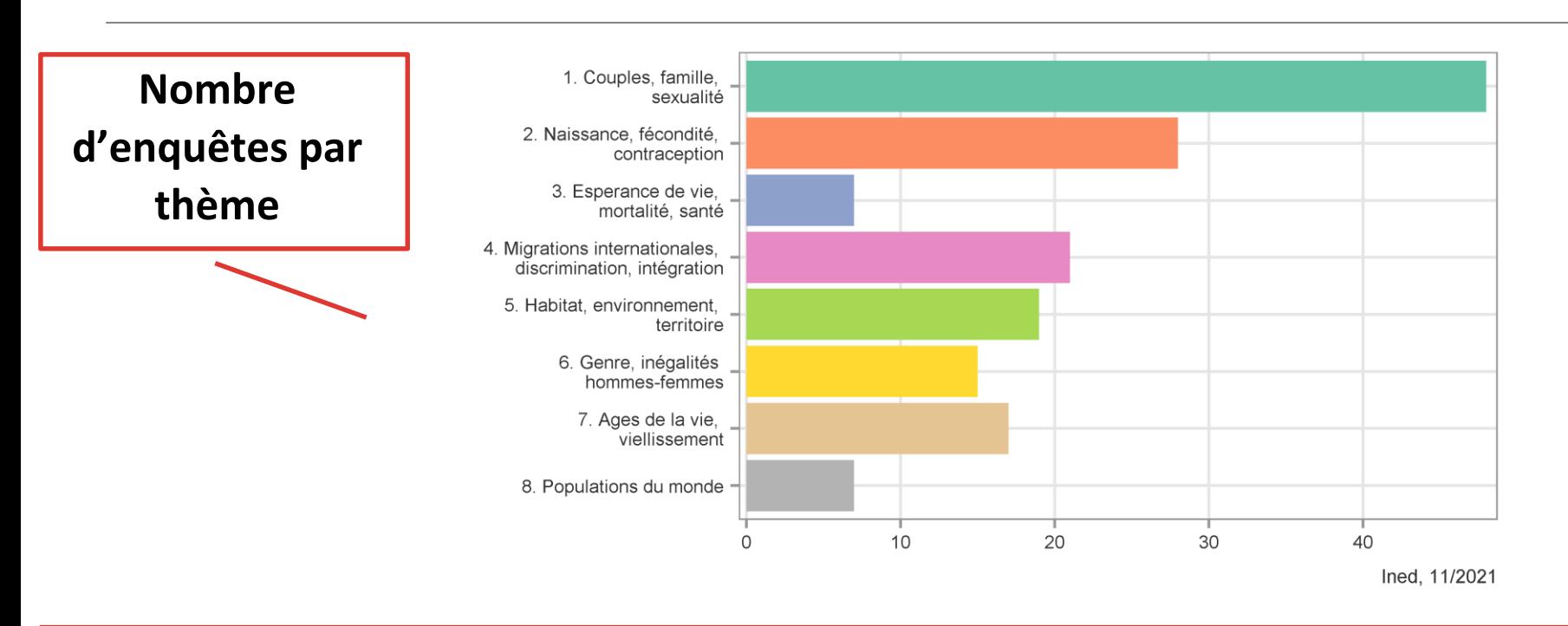

- 1. Couple, famille, sexualité (ex. Les situations familiales et l'emploi, Passage à l'âge adulte, Etude des relations familiales et intergénérationnelles -ERFI)
- 2. Naissance, fécondité, contraception (ex. FECOND "Fécondité-Contraception-Dysfonctions sexuelles")
- 3. Migrations internationales, discrimination, intégration (ex. Égalité professionnelle et perception des discriminations à la Ville de Paris, Migrations between Africa and Europe – MAFE)
- 4. Habitat, environnent, territoire (ex. Espaces de vie et environnement)
- 5. Âges de la vie, vieillissement (ex. Enquête sur la fin de vie en France)
- 6. Genre, inégalité hommes-femmes (ex. Enquête sur les violences envers les femmes, Familles et Employeurs)
- 7. Espérance de vie, mortalité, santé (ex. Enquête auprès des jeunes sans domicile)
- 8. Population du monde (ex. Une enquête internationale par Internet auprès des démographes)

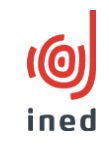

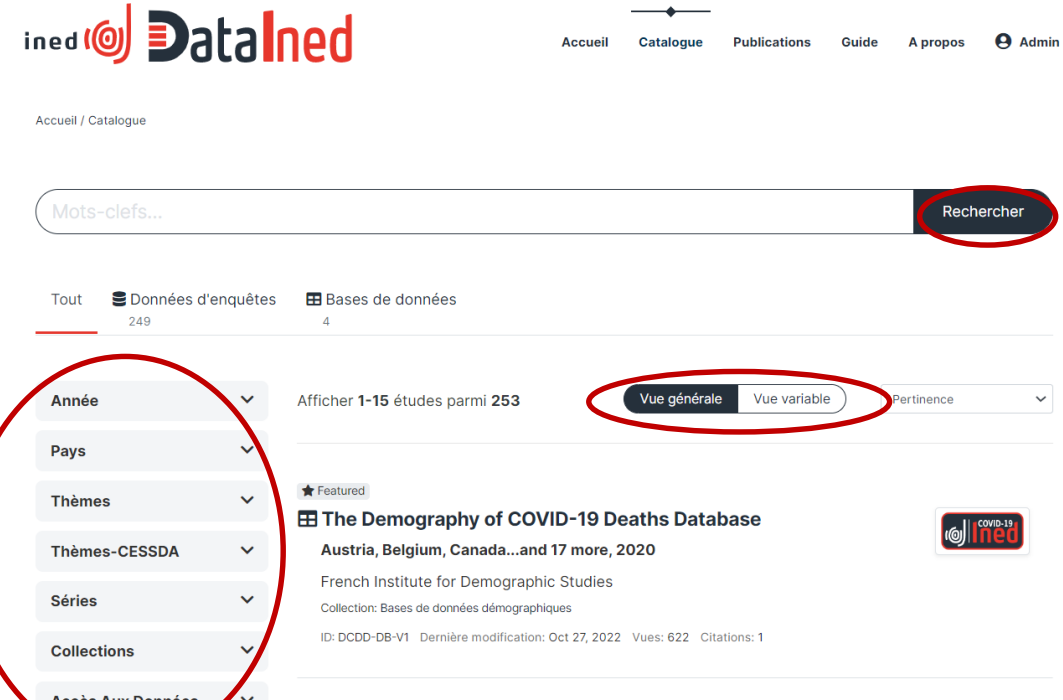

Featured

- De multiples modalités de recherche
	- $\rightarrow$  Barre de recherche
	- $\rightarrow$  Filtres
	- $\rightarrow$  Recherche sur les
		- variables

## Affichage des métadonnées d'une enquête

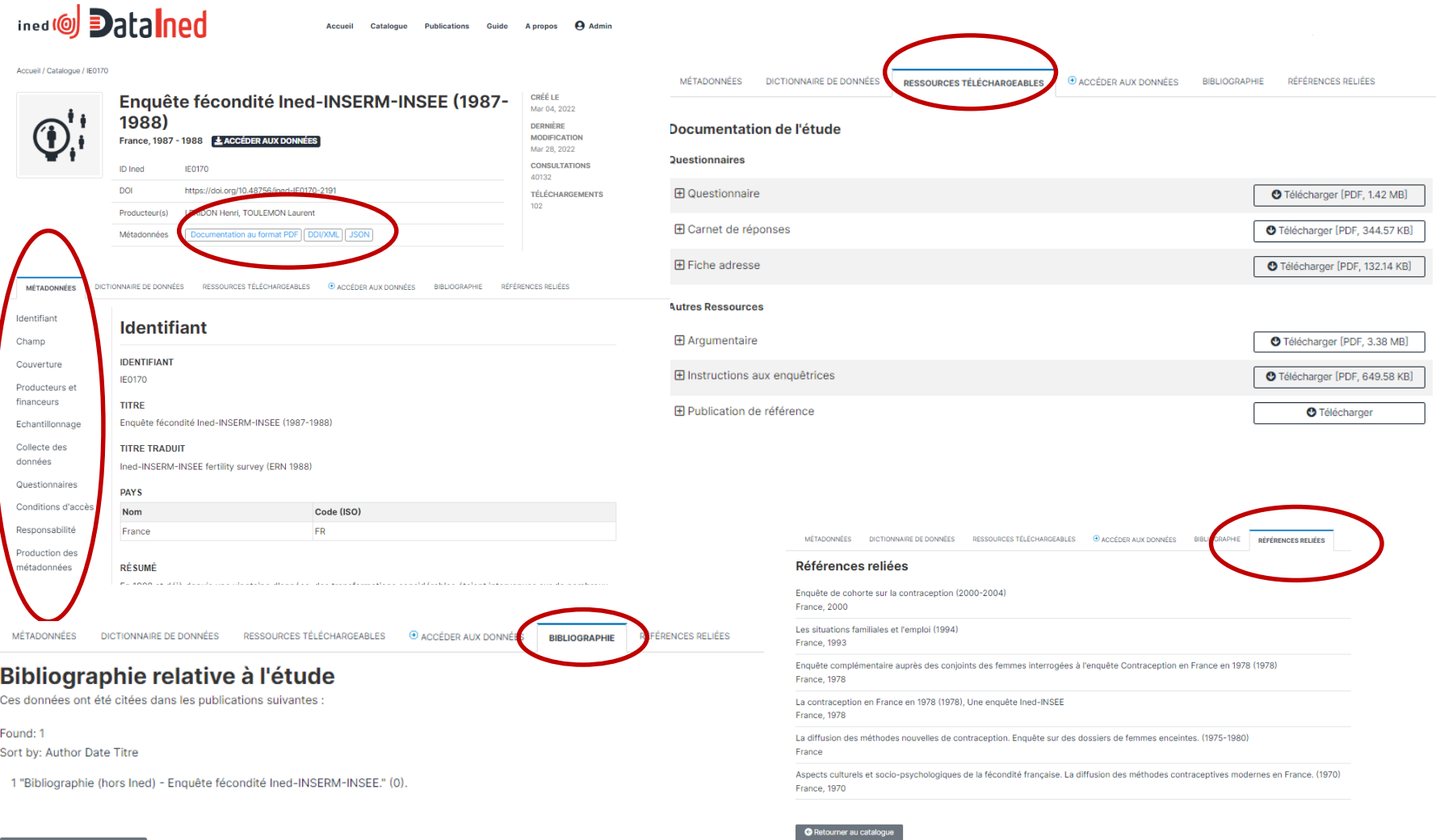

 $\overline{10}$ 

ined

## Exploration d'une variable

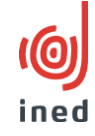

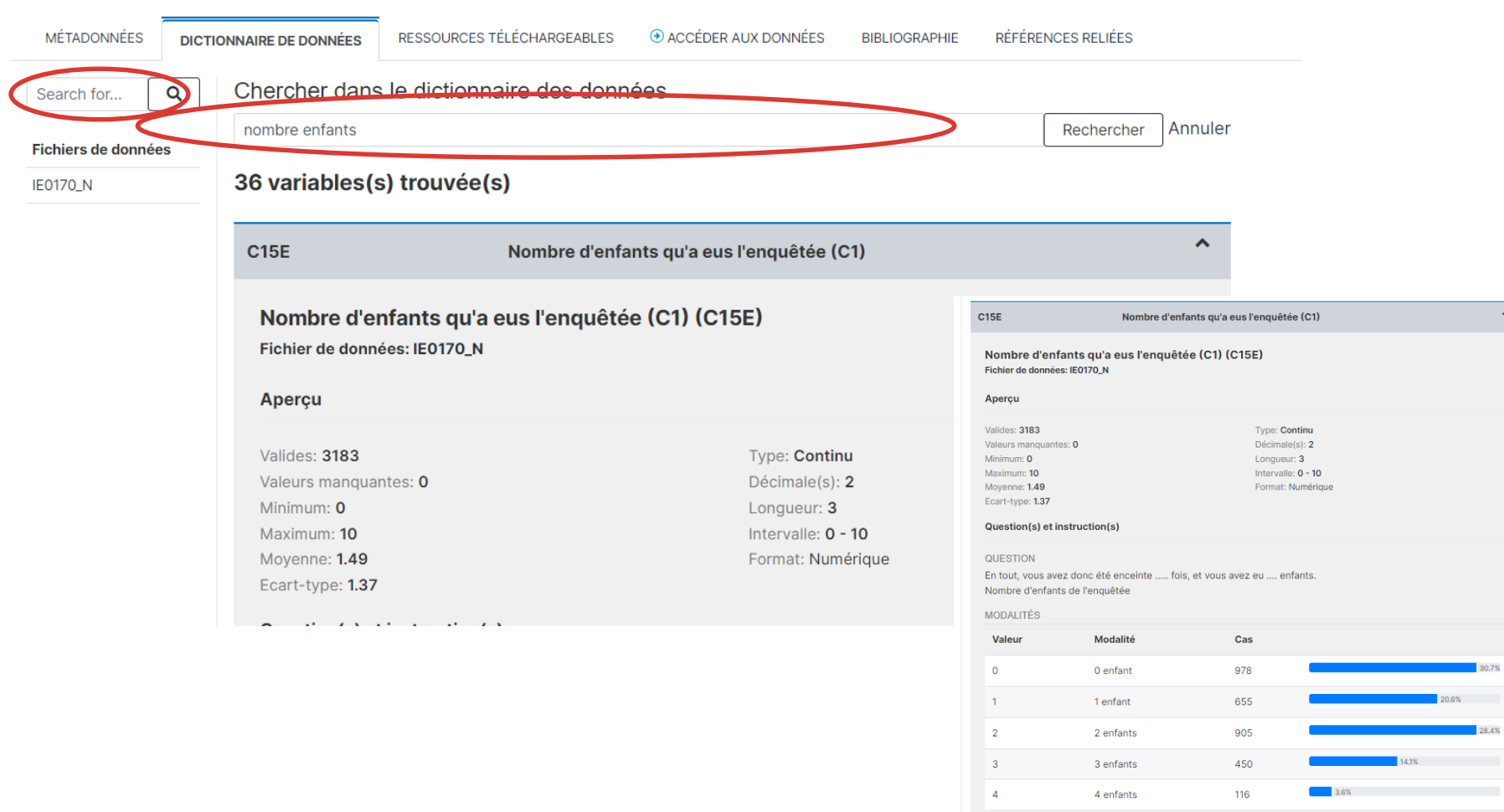

5 enfants

6 enfants

 $-5$ 

 $\overline{\phantom{0}}$  6

44

 $15<sup>°</sup>$ 

 $1.4%$ 

 $\begin{array}{|c|c|}\n\hline\n0.5\% & \hline\n\end{array}$ 

## Exploration d'une variable – « Vue variable »

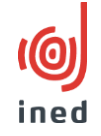

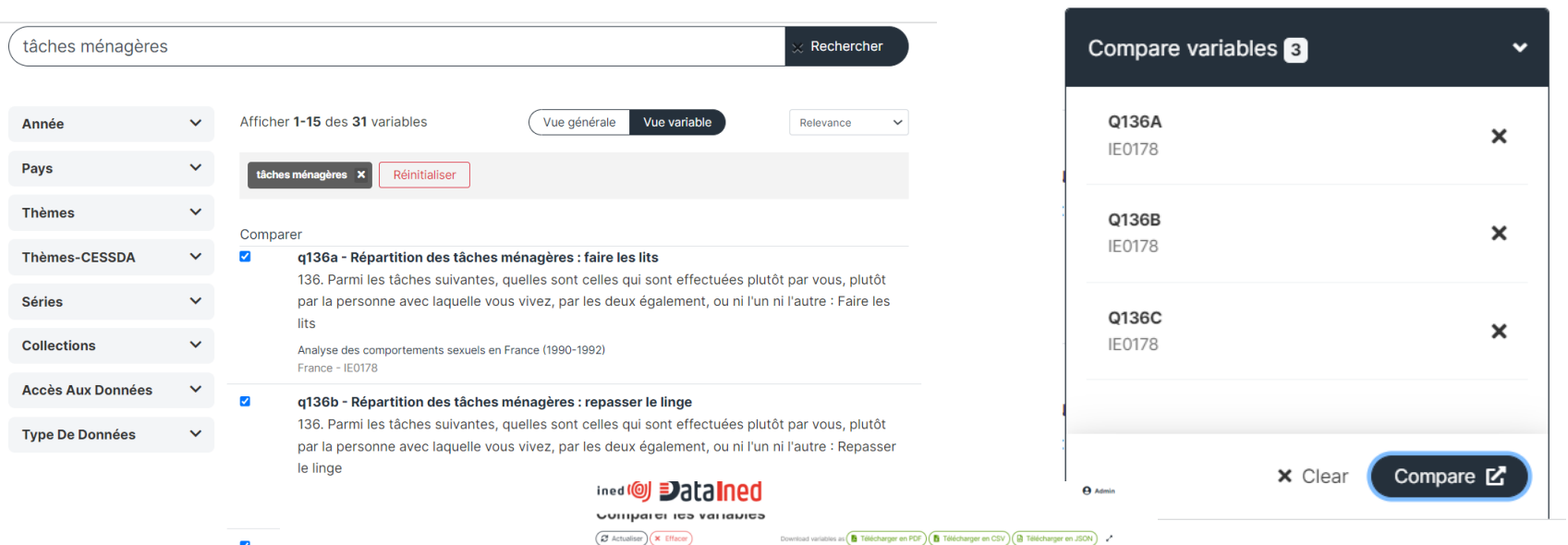

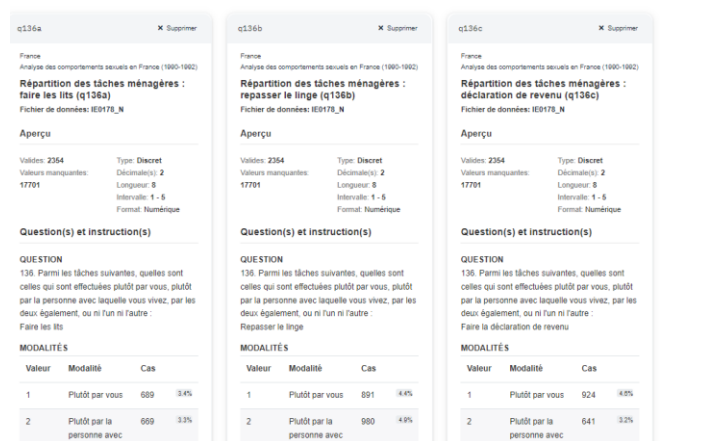

 $\overline{\mathbf{v}}$ 

## Les fichiers disponibles

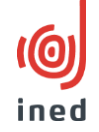

• 67 enquêtes sont disponibles en format (pseudo)anonymisé (dits « Fichiers de Production et de Recherche » - FPR) via l'application de commande de PROGEDO-Quetelet-Diffusion à de fins de recherche uniquement et selon une procédure d'accès spécifique

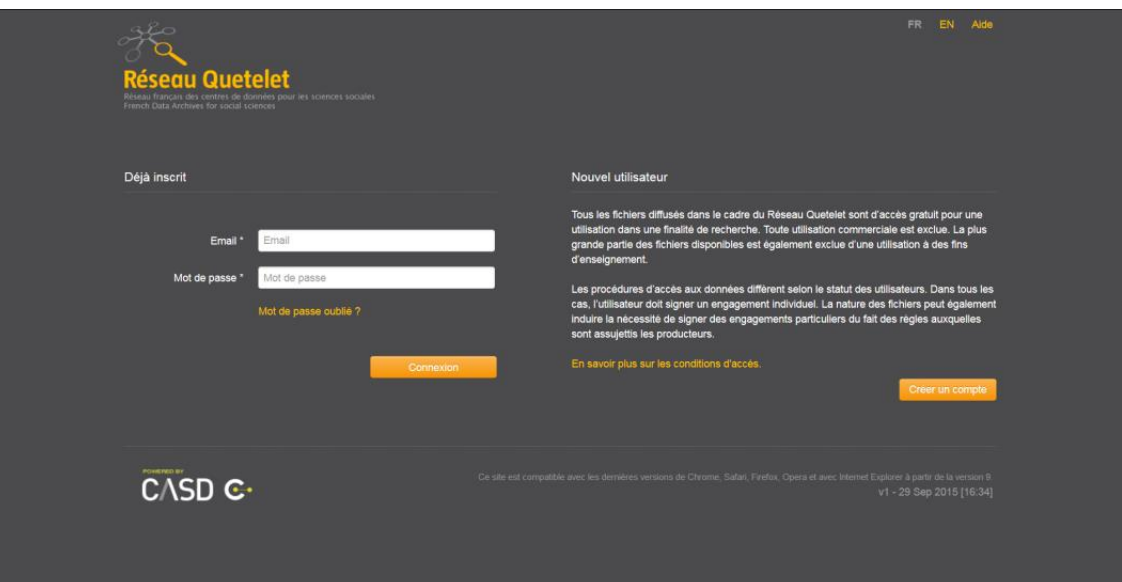

## Procédure d'accès aux données

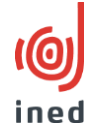

- Accès gratuit à des fins de recherche uniquement et dans certains cas d'enseignement
- 1 ère demande exclusivement **:** habilitation auprès du CSS avec signature d'un engagement de confidentialité. L'habilitation restera valable sans limite de temps (sous réserve de rester rattaché à un établissement habilité)
- Pour toutes les demandes d'accès : signature d'un formulaire d'engagement

## Référencement dans [data.progedo.fr](https://data.progedo.fr/) et dans [datacatalogue.cessda.eu](https://datacatalogue.cessda.eu/)

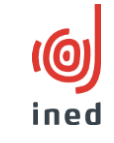

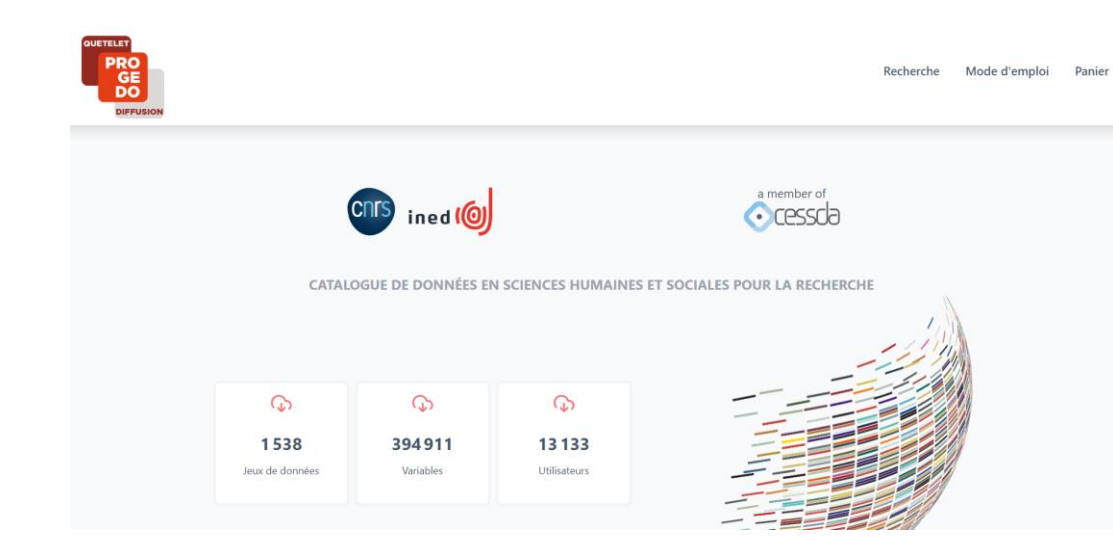

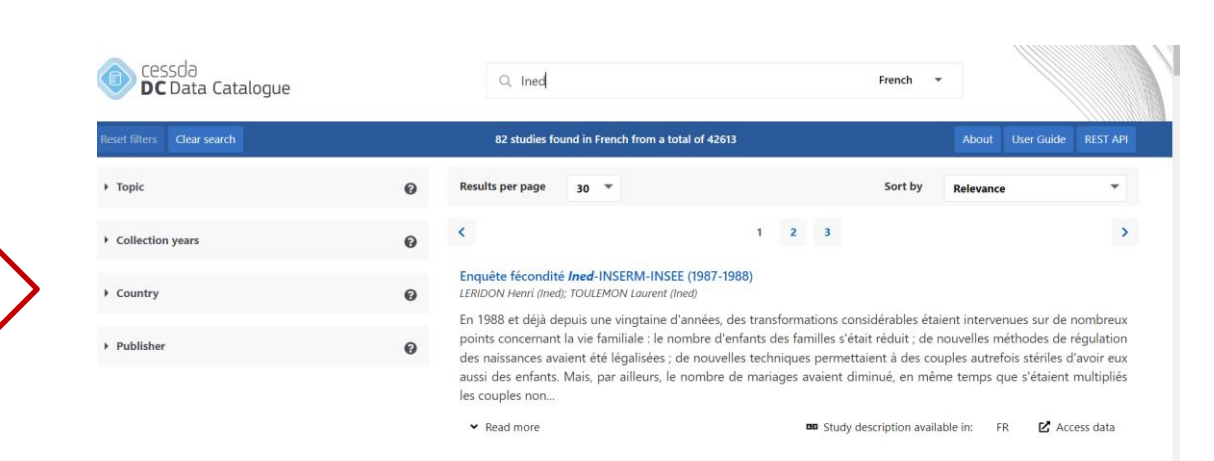

Etude des parcours individuels et conjugaux (Epic) (2013-2014) RAULT Wilfried (Ined); REGNIER-LOILIER Arnaud (Ined)

L'enquête Étude des parcours individuels et conjugaux (Epic) est consacrée à la formation des couples constitués entre

## Utilisation de DataIned

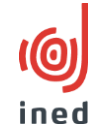

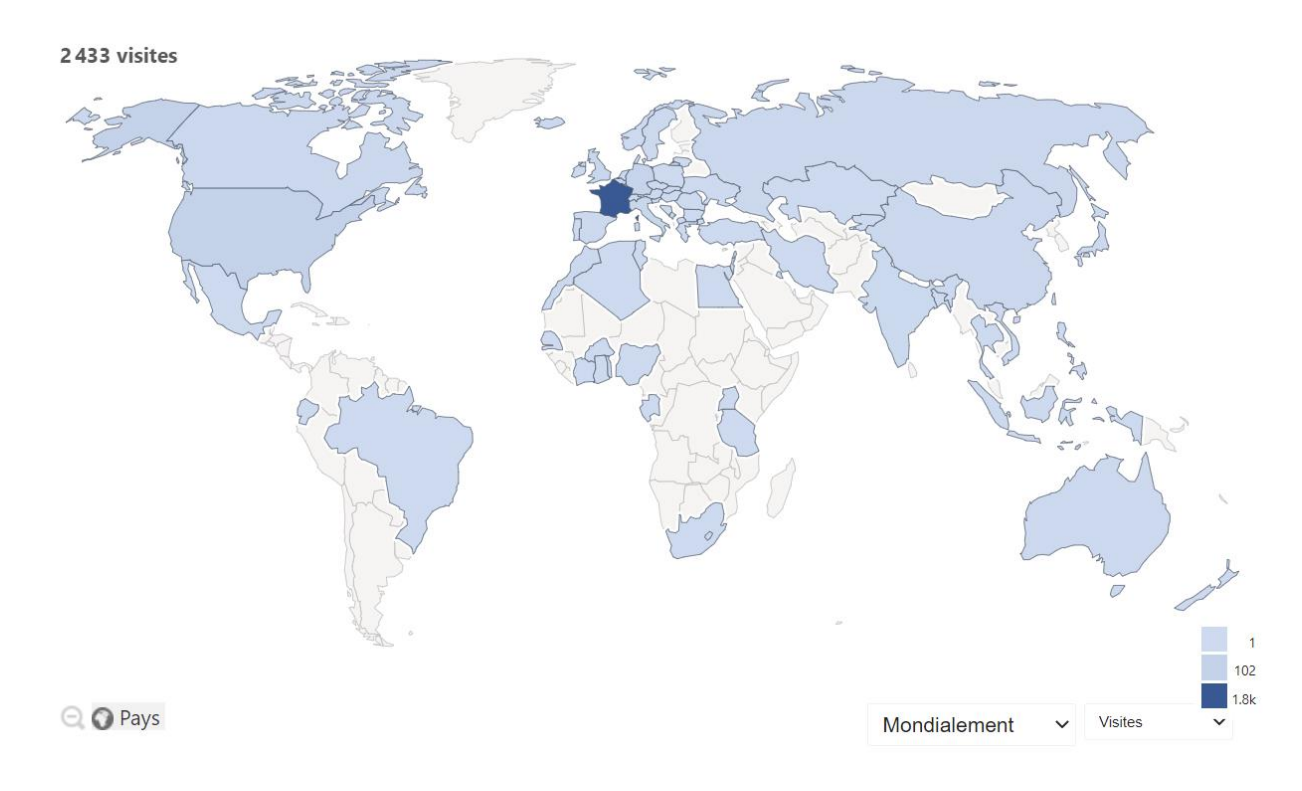

- 2136 visiteurs uniques
- Origines: 50% sites web, 34% entrées directes, 16% réseaux sociaux et moteurs de recherche
- Temps moyen de visite: 3 min 20s

## Bases démographiques et contextuelles

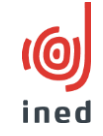

[datalab.site.ined.fr/fr/donnees-demographiques-contextuelles/](https://datalab.site.ined.fr/fr/donnees-enquetes/)

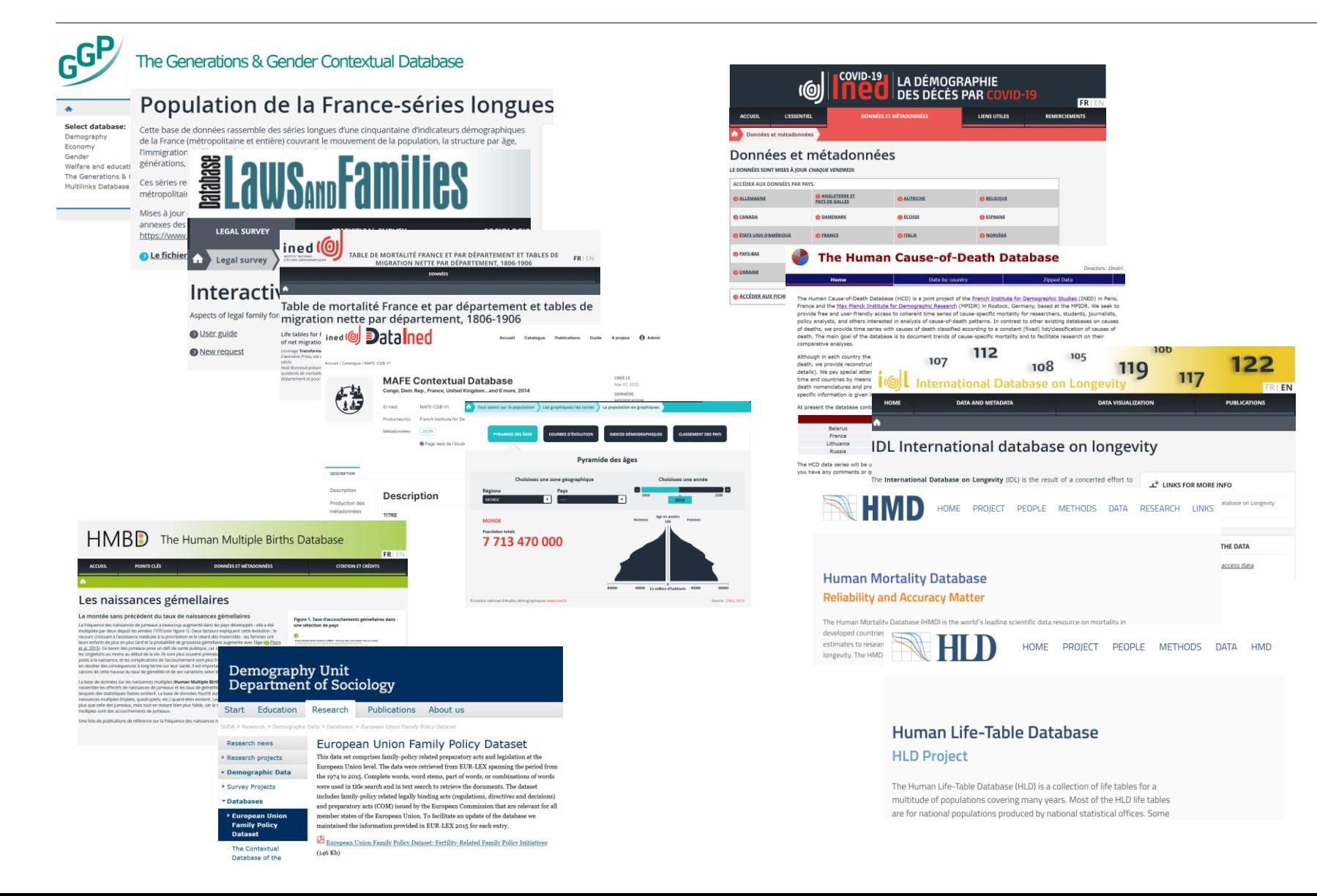

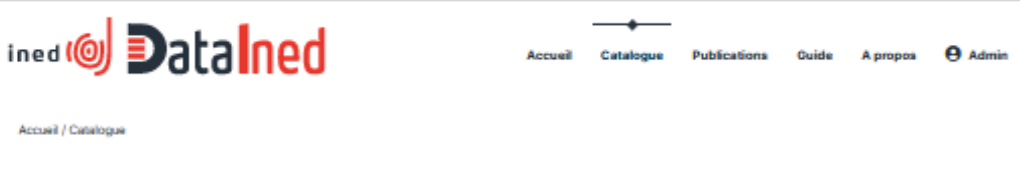

Année Pays

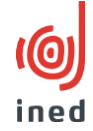

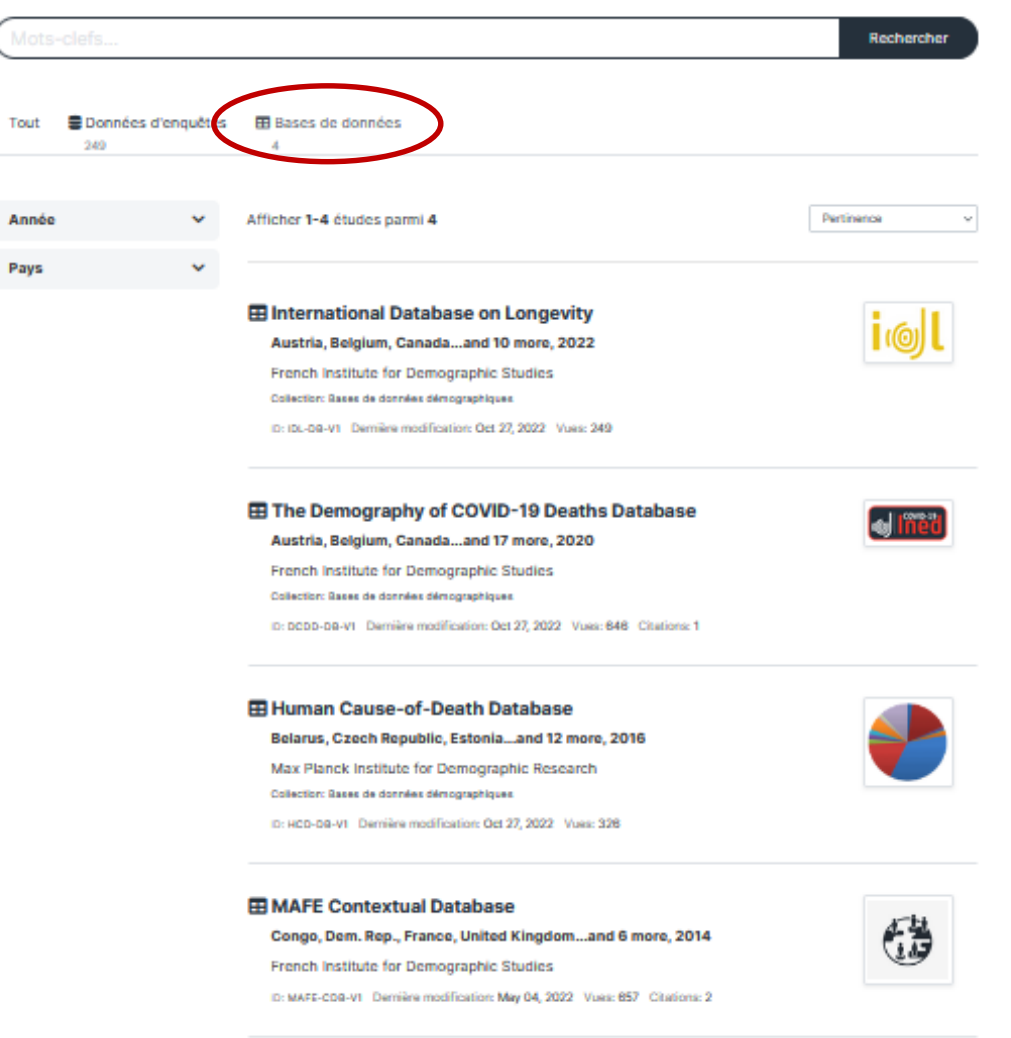

Afficher 1-4 études parmi 4

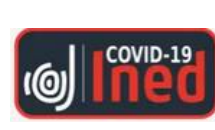

## La démographie des décès par Covid-19 (<https://dc-covid.site.ined.fr/>)

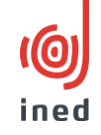

- Décomptes des décès attribuables au Covid-19 par sexe et par âge et, si possible, par lieux et dates de survenance des décès
- 21 pays ; mises à jour hebdomadaires de avril 2020 à avril 2022
- Libre accès ([licence](https://creativecommons.org/licenses/by/4.0/) CC BY 4.0.)
- Documentation très détaillée sur les systèmes de collecte de données, pour évaluer la comparabilité des données
- 60+ publications
- Data paper, DOI: [10.1038/s41597-022-01191-y](https://www.nature.com/articles/s41597-022-01191-y)

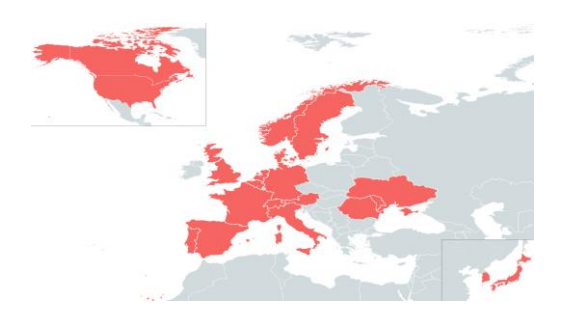

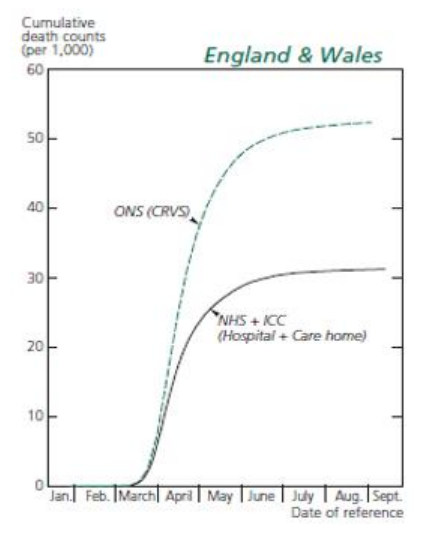

Source: Garcia et al. [doi.org/10.3917/popu.2101.0037](https://doi.org/10.3917/popu.2101.0037) The Human Cause-of-Death Database (HCD, [www.causesofdeath.org/](http://www.causesofdeath.org/))

- Données de mortalité par sexe et âge selon les classifications constantes des causes de décès basées sur la CIM-10 depuis les années 1950
- 16 pays
- Accès gratuit après inscription
- Utile pour étudier la mortalité par cause sans changements périodiques dans les classifications des maladies, par ex. décès dus aux maladies digestives en Ukraine
- Lancée en 2016 ; 70+ publications
- Projet conjoint INED, Max Planck Institute for Demographic Research (MPIDR), University of California

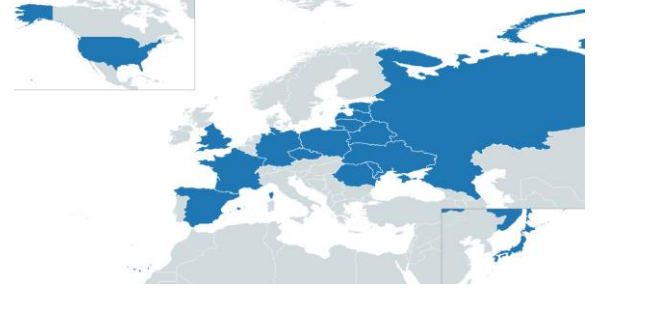

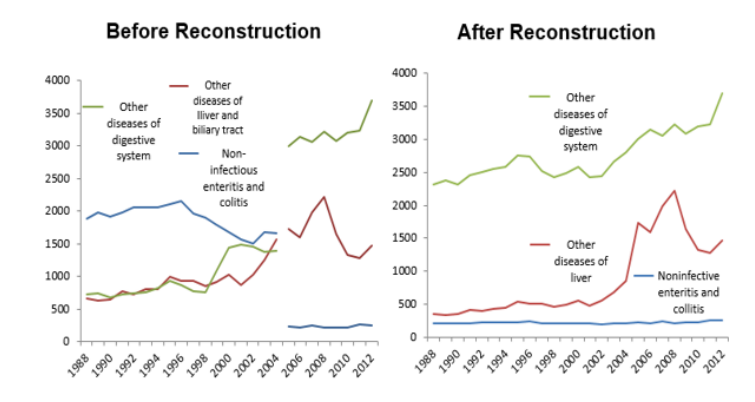

### The International Database on Longevity (IDL, [www.supercentenarians.org](http://www.supercentenarians.org/)) ned

- Décédés à l'âge de 105-109 et 110
- $\cdot$  +13 pays
- Validation des données basée sur les documents officiels
- Accès gratuit après inscription
- Conçue pour étudier les limites de la longévité et le risque de mortalité aux âges les plus avancés (e.g. Maier et al. 2010, 2021)
- 110+ publications
- Développée par un réseau de chercheurs
- Maintenue par l'Ined depuis 2020

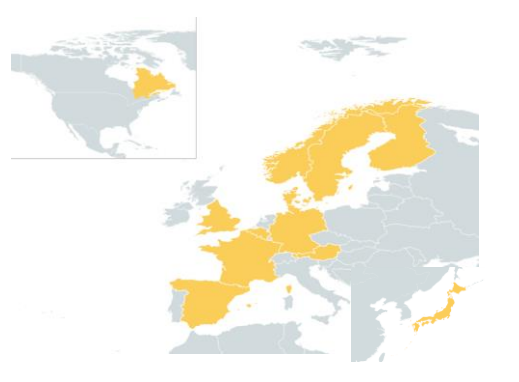

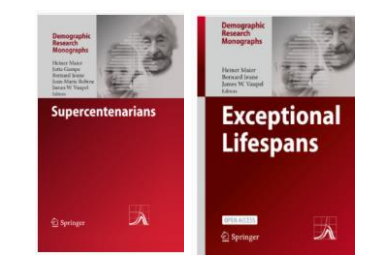

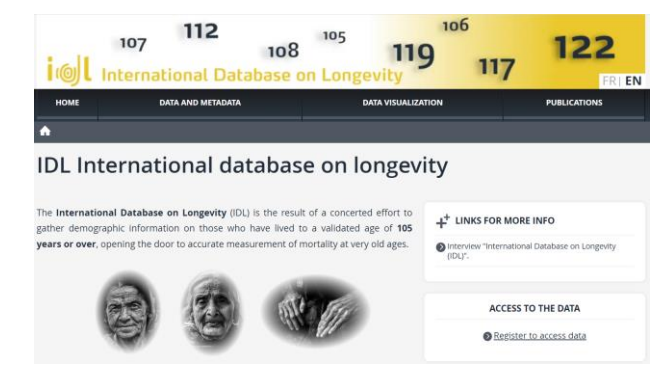

## Bases de données pluri-thématiques

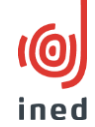

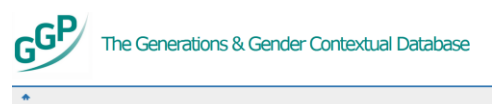

Select databa Demography<br>Economy Welfare and education e Generations & Gender Contextual Database Archive ultilinks Database on Intergenerational Policy Indicators

#### Population de la France-séries longues

Cette base de données rassemble des séries longues d'une cinquantaine d'indicateurs démographique de la France (métropolitaine et entière) couvrant le mouvement de la population, la structure par âge l'immigration, la fécondité du moment et des générations, les IVG, la nuptialité du moment et des générations, la divortialité du moment et des promotions de mariages, la mortalité.

Ces séries remontent pour un grand nombre d'indicateurs au début du 20e siècle pour la France métropolitaine

Mises à jour chaque année, ces séries ont été en grande partie reconstituées grâce aux tableaux et nexes des articles annuels de la « conjoncture démographique » publiés par la revue Population : https://www.ined.fr/fr/publications/editions/conjoncture-demographique/

Le fichier est téléchargeable au format .xls

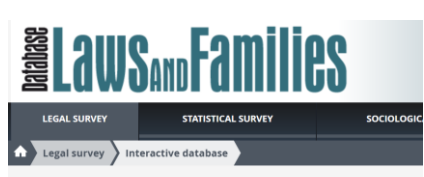

#### Interactive database

Aspects of legal family formats for same-sex and different-sex couples **O** User guide <sup>O</sup> New request

- GGP [Contextual](https://www.ggp-i.org/data/ggp-contextual-database/) Database contient des indicateurs démographiques, économiques et politiques pour environ 60 pays
- Population de la [France-séries](https://www.ined.fr/fr/tout-savoir-population/chiffres/bases-donnees/population-de-la-france-series-longues/) longues contient une cinquantaine d'indicateurs démographiques de la France (métropolitaine et entière) publiés chaque années dans *Population*
- The [LawsAndFamilies](https://www.lawsandfamilies.eu/en/) Database inclut des données collectées en 2015-2016 auprès d'experts juridiques sur la situation juridique des couples de même sexe et de sexes différents en Europe

## Bases de données pluri-thématiques

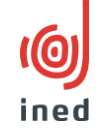

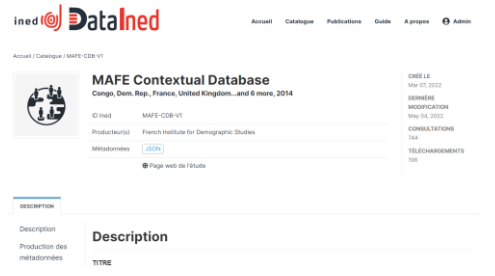

• Migration between Africa and Europe Contextual Database inclut des indicateurs [socio-économiques](https://data.ined.fr/index.php/catalog/243) et politiques dans les pays où l'enquête MAFE a eu lieu en 2008-2010

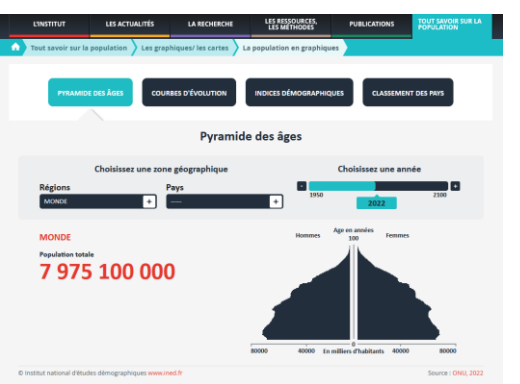

• Base de *données ONU* World Population Prospects et animations du site web de l'Ined

## Bases de données sur la fécondité

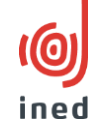

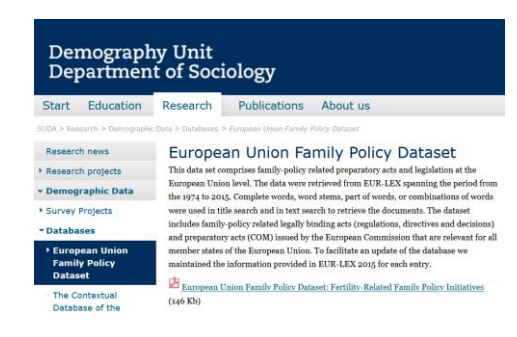

• European Union Family Policy Dataset [\(EUFamPol\)](https://www.su.se/english/research/research-groups/stockholm-university-demography-unit-suda) comprend les textes législatifs de l'Union européenne concernant la politique familiale de 1974 à 2015. Cette base de données a été développée en collaboration avec l'Université de Stockholm

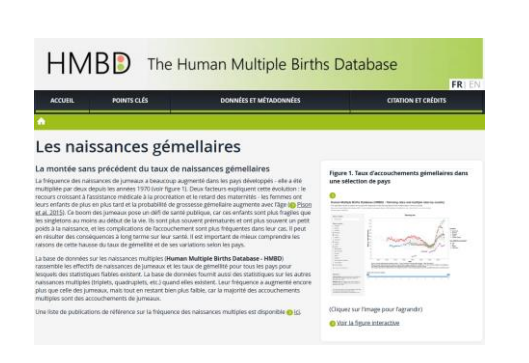

• Human Multiple Births [Database](https://www.twinbirths.org/fr/) (HMBD) fournit les nombres et taux annuels d'accouchements de jumeaux pour différents pays depuis les années 70

## Les développements à l'avenir

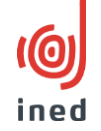

- Bases de données démographiques et contextuelles
	- Rationalisation de l'offre  $\rightarrow$  un portail des données sur l'Europe
	- Développement de tableaux agrégés synthétiques « grand public » issus des données individuelles des enquêtes
- **Enquêtes** 
	- Enrichissement des métadonnées dans le catalogue
	- $\checkmark$  Traduction des métadonnées en anglais
	- $\checkmark$  Augmentation des FPR disponibles
	- $\checkmark$  Mise à disposition des données confidentielles